## Braindump2go Off[ers The Latest Cisco 300-080 Questions a](http://www.mcitpdump.com/?p=3337)nd Answers For Free Download (76-86)

 CISCO NEWS: 300-080 Exam Questions has been Updated Today! Get Latest 300-080 VCE and 300-080 PDF Instantly! Welcome to Download the Newest Braindump2go 300-080 VE&300-080 PDF Dumps: http://www.braindump2go.com/300-080.html (141 Q&As) Braindump2go New Released 300-080 Cisco Exam Dumps Free Download Today! All 141q 300-080 Exam Questions are the new updated from Cisco Official Exam Center.Braindump2go Offers 300-080 PDF Dumps and 300-080 VCE Dumps for free Download Now! 100% pass 300-080 Certification Exam! Exam Code: 300-080Exam Name: Troubleshooting Cisco IP Telephony & Video v1.0Certification Provider: Cisco300-080 Dumps,300-080 Exam Questions,300-080 PDF,300-080 VCE,300-080 Study Guide,300-080 Braindump,300-080 Practice Exam,300-080 Practice Test,300-080 Pracrice Questions,300-080 Book,300-080 eBook

## Troubleshooting Cisco IP Telephony & Video v1.0: 300-080

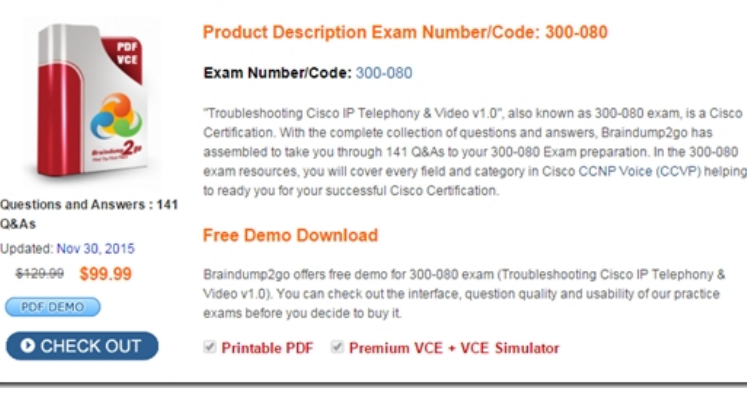

 QUESTION 76Phone A is able to dial the directory number of Phone B and complete a call. However, when Phone B dials the directory number of Phone A, Phone B receives a fast-busy tone. What is causing this issue? A. Phone A and Phone B are in different partitions.B. Phone B does not have Phone A in its partition.C. Phone B is not in the CSS of Phone A.D. Phone B does not have the CSS of Phone A in its partition.E. Phone B is not registered.F. Phone B has the incorrect CSS to dial Phone A. Answer: F QUESTION 77An inbound call from the PSTN is not reaching the directory number that it is calling. When the PSTN phone calls the correct DID, only a dial tone is heard. Which command resolves this issue? A.

(config-dial-peer)#direct-inward-dialB. (config-controller)# no provide-outside-dialtoneC. (config-if)#no dial-toneD. (config-dial-peer)# no dial-toneE. (config-if)#direct-inward-dialF. (config) allow inbound dial-peer 1 Answer: A QUESTION 78 When a caller dials 9 plus an external seven-digit number, the caller hears a fast-busy tone after a period of silence. What is causing the silence? A. There is no dial route for 9XXXXXXX on Cisco Unified Communications Manager.B. The gateway is not dropping the leading 9, and the PSTN fails.C. The T302 timer is waiting to expire.D. The caller does not have the PSTN partition in the CSS.E. The caller dialed the wrong number.F. To dial successfully, the caller must enter a Forced Authorization Code. Answer: C QUESTION 79In a single-site deployment model, the internal endpoints are unable to dial from one to the other. What are two possible causes? (Choose two.) A. The PSTN gateway is not configured.B. The called endpoint does not have the SIP trunk enabled.C. The called endpoint is not registered.D. The calling endpoint is not in the CSS of the called endpoint.E. The called endpoint is not in the partition of the calling endpoint.F. The calling endpoint is not configured for the correct CoS. Answer: CF QUESTION 80What is the default interval for SAF hello packets? A. 15 secondsB. 15 seconds on links with speeds that are slower than T1 speedsC. 40 secondsD. 40 seconds onlinks with speeds that are slower than T1 speedsE. 60 secondsF. 60 seconds onlinks with speeds that are slower than T1 speeds Answer: F QUESTION 81Which configuration can be dynamically set using the Cisco Unified Communications Manager Device Mobility feature? A. phone model and protocolB. SRST reference and directory numberC. CSS and local gatewayD. partition and CSSE. media resources and permanent bridges Answer: C QUESTION 82Which configuration is required on Cisco TelePresence Server, in order to support 1080p resolution? A. Screen licenses must be configured.B. Cisco TelePresence Server must be in remotely managed mode.C. Cisco TelePresence Server must be in HD mode.D. Cisco TelePresence Server must be configured with Cisco TelePresence Conductor.E. Cisco TelePresence Server must be in Full HD mode. Answer: E QUESTION 83A user is dialing an external PSTN number with a prefix of 01 from a Cisco TelePresence SX10 Quick Set in a Cisco VCS environment. In the past, the Cisco VCS and the ISDN gateway were correctly configured with a prefix of 01, but the calls are now failing. What are three possible causes? (Choose three.) A. The

Cisco VCS Control is down.B. [The interworking setting is turned off.C. The audio feature in](http://www.mcitpdump.com/?p=3337) the Cisco TelePresenceSX10 is turned off.D. The SIP trunk is not configured on the gateway.E. 01 is not a valid prefix.F. ISDN is not enabled on the Cisco TelePresenceSX10.G. The Cisco TelePresenceSX10 is not registered to the Cisco VCS Control.H. The Cisco TelePresenceSX10 is not registered to the Cisco Express C. Answer: ABG QUESTION 84When the command utils dbreplication status is executed on the Cisco Unified Communications Manager CLI, which step should be taken next to check the database replication status? A. View the activelog file.B. Run the same command on all nodes of the cluster.C. Restart the Cisco CallManager service.D. The command utils dbreplication runtimestate must be run on the publisher.E. The command utils dbreplication runtimestate must be run on the subscriber. Answer: A QUESTION 85Which tool can you use to see SAF advertisements in Cisco Unified Communications Manager? A. Cisco Unified Real-Time Monitoring ToolB. show eigrp neighbors commandC. debug eigrp commandsD. Terminal Monitor Answer: A QUESTION 86URI dialing is enabled between two clusters with the default options. The engineer that set up the URI dialing verified that all was working properly. However, a user from one of the clusters cannot dial using URI to a user in the same cluster. What do you do to resolve this issue? A. Verify the password that is used by the authentication under Intercluster Lookup Service configuration.B. Find out if the URI address of the called user has a capital letter in the URI string.C. Verify that Intercluster Lookup Service is set up correctly.D. Verify USN Data Synchronization Status. Answer: B Braindump2go New Updated 300-080 Exam Dumps are Complete Cisco 300-080 Course Coverage! 100% Real Questions and Correct Answers Guaranteed! Updated 300-080 Preparation Material with Questions and Answers PDF Instant Download:

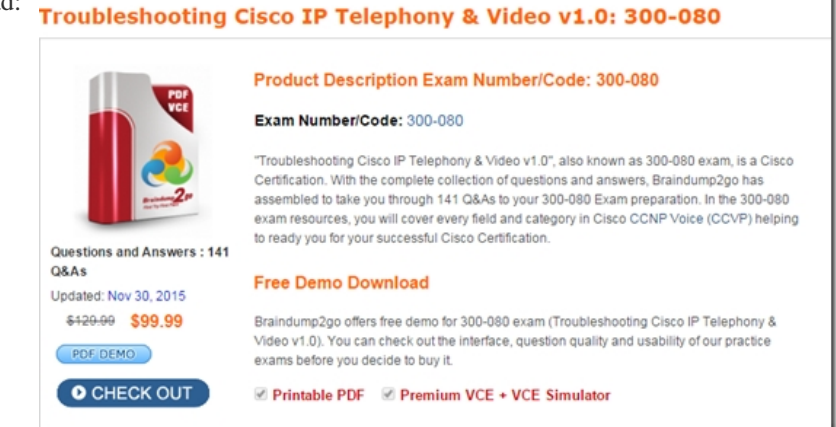

FREE DOWNLOAD: NEW UPDATED 300-080 PDF Dumps & 300-080 VCE Dumps from Braindump2go: http://www.braindump2go.com/300-080.html (141 Q&A)